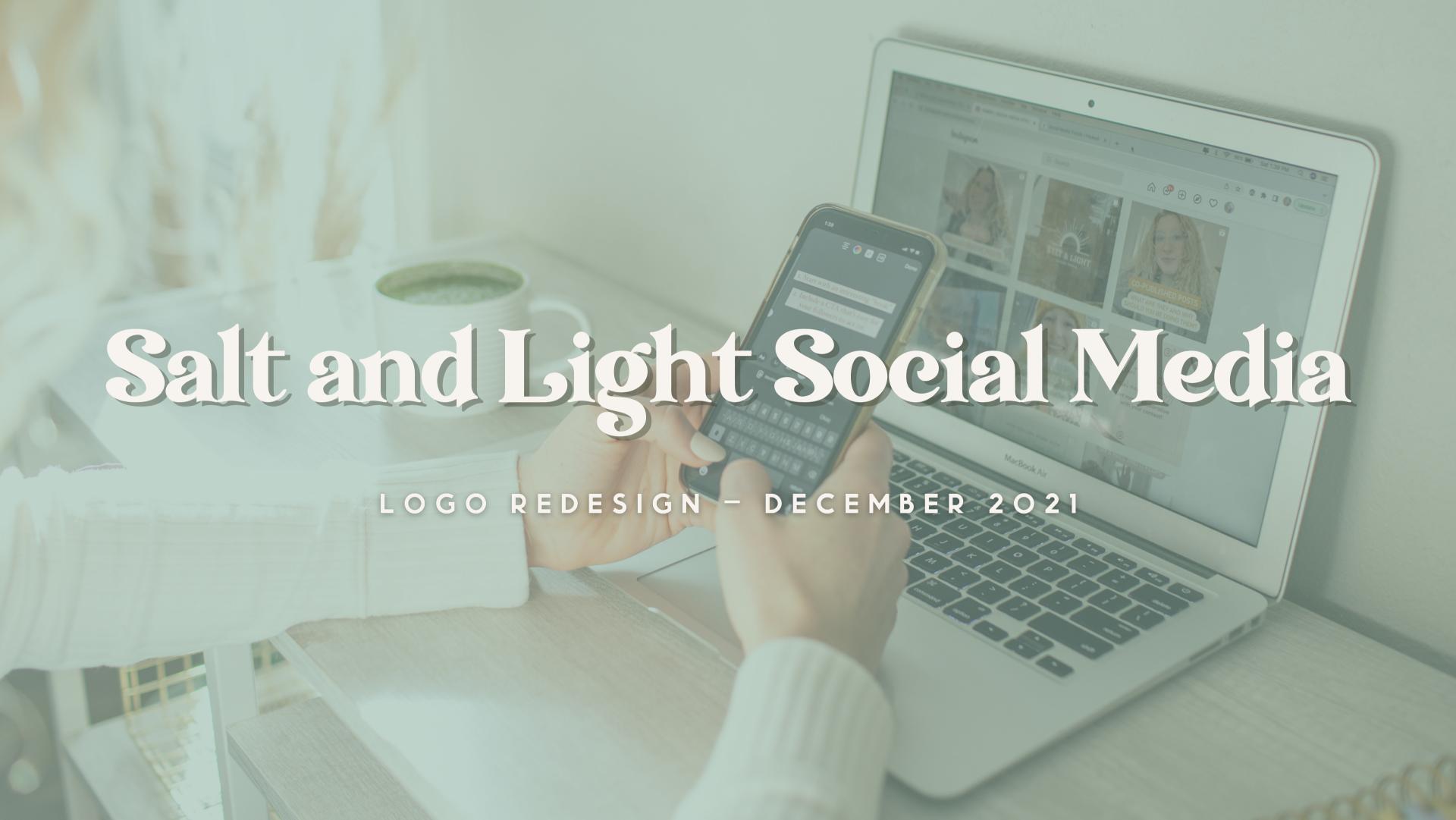

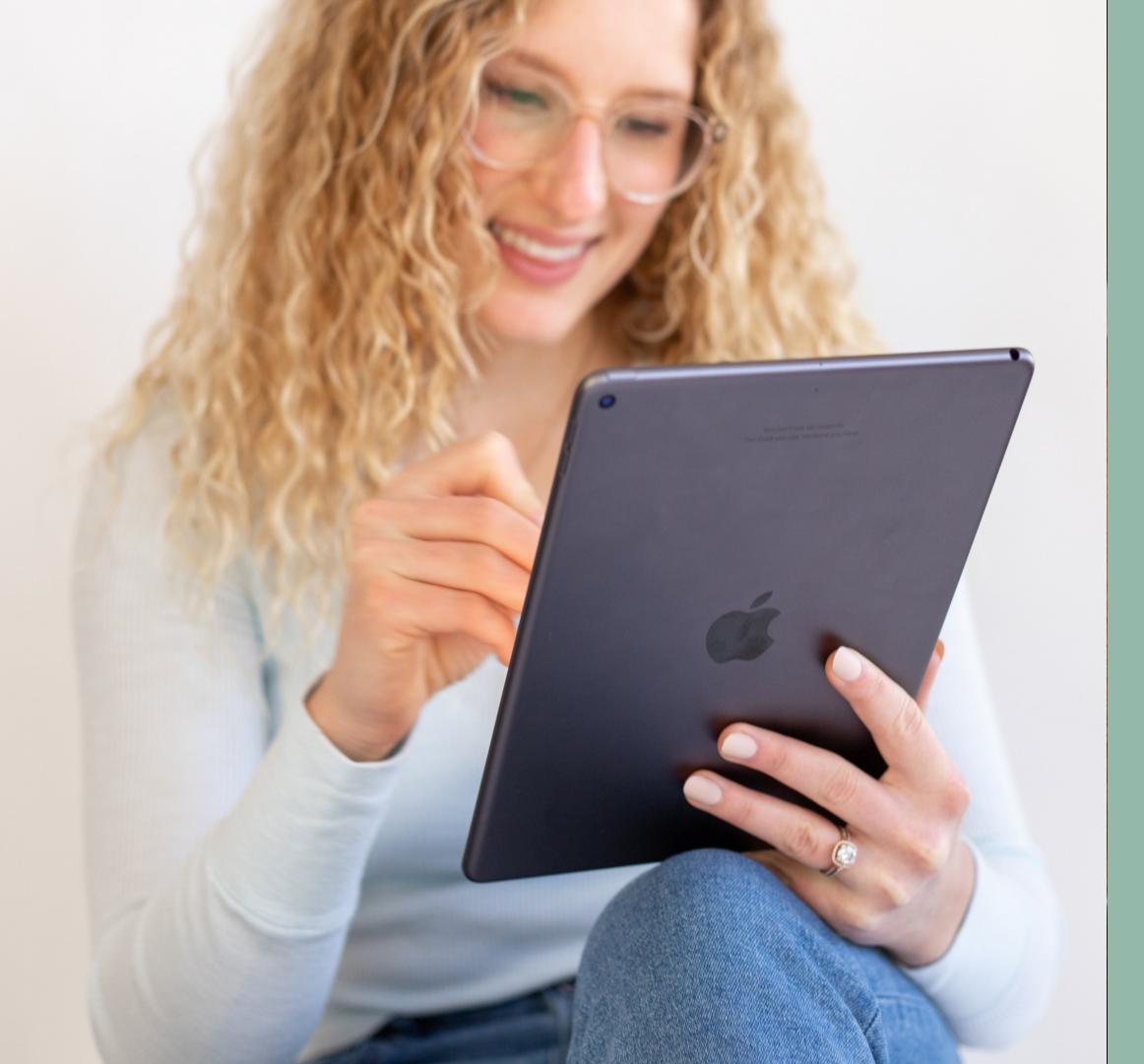

## what we wanted to achieve...

### A LOGO THAT WOULD FLOW RIGHT IN

We wanted to create a logo that would give you some more consistency with your brand, but also not look like you did a complete 360. We worked with your original colors and polished them up so that they'll blend in with the original ones, we found a font family that is fun and showed your personality, and we of course created a logo family that will work for any situation.

# The Logos

AND HOW TO USE THEM

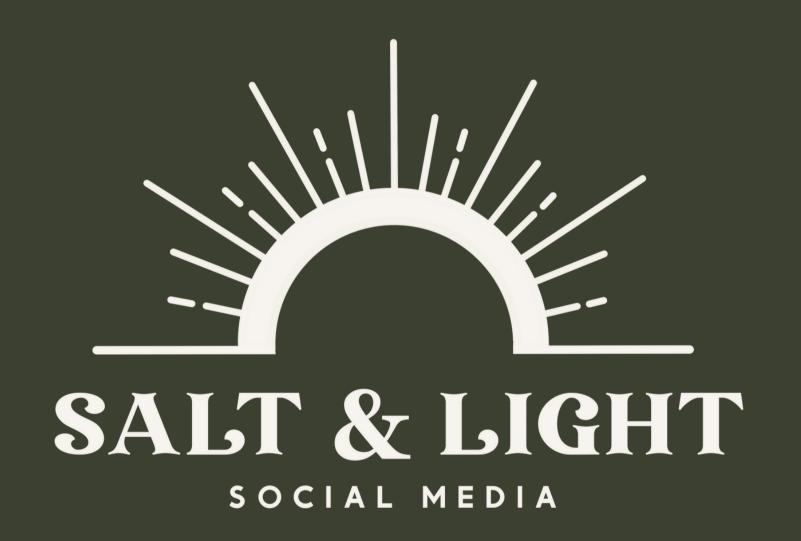

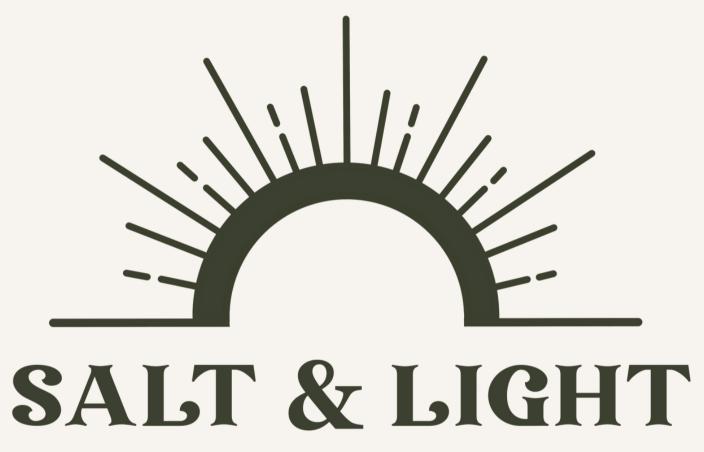

SOCIAL MEDIA

#### The Three Variations

And how to use them

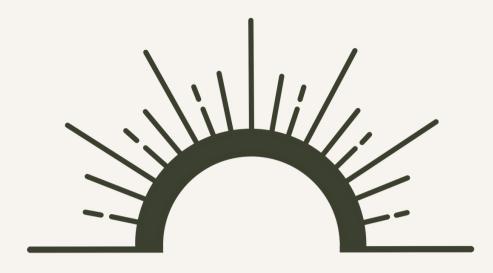

### SALT & LIGHT

SOCIAL MEDIA

Long – This one is just as versatile as the stacked, but this one comes in handy for situations like email signatures, watermark on images, or any situation where it fits nicer!

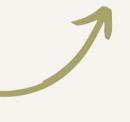

SALT & LIGHT

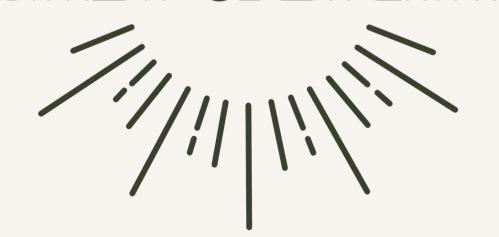

Sun Burst – This one is so fun and has a lot of possibilities. The Burst doesn't have social media, so try to use this only

when it comes to merch, or when your brand is well known by the audience.

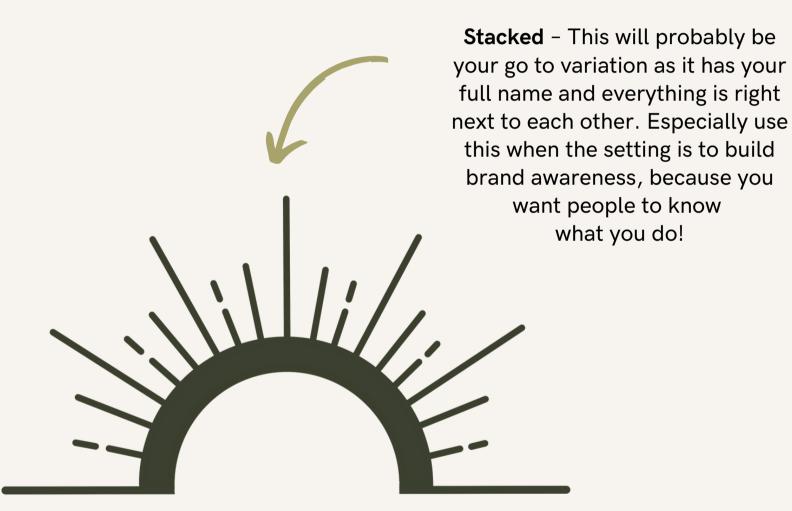

### SALT & LIGHT

SOCIAL MEDIA

### **Colorful Variations**

Multiple Color variations of all logos can be made if needed!

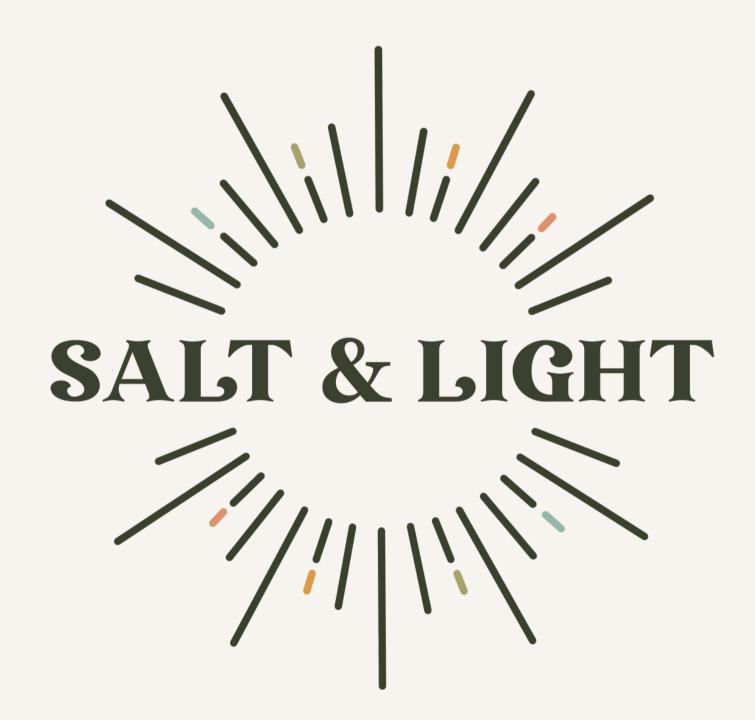

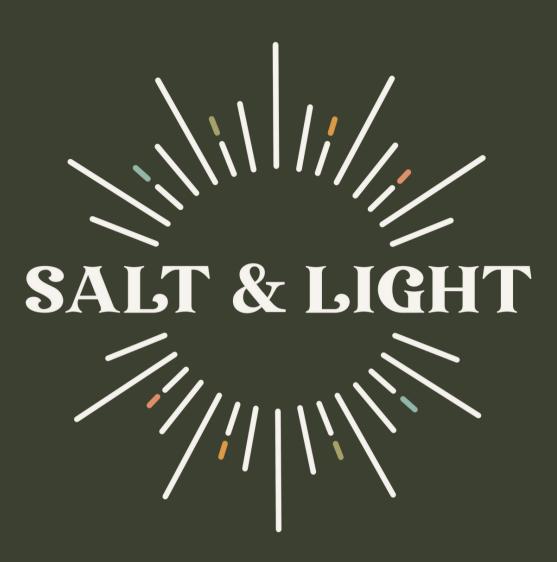

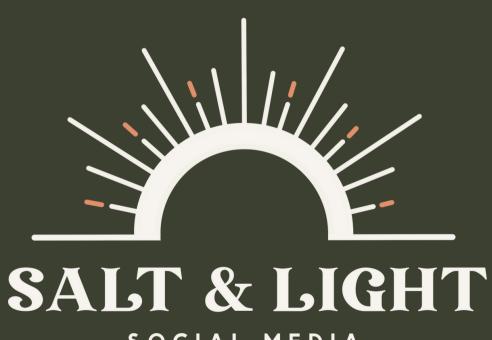

SOCIAL MEDIA

## Updated Colors

Sea Salt Blue Simply Sage Indi Yellow Terracotta Dust

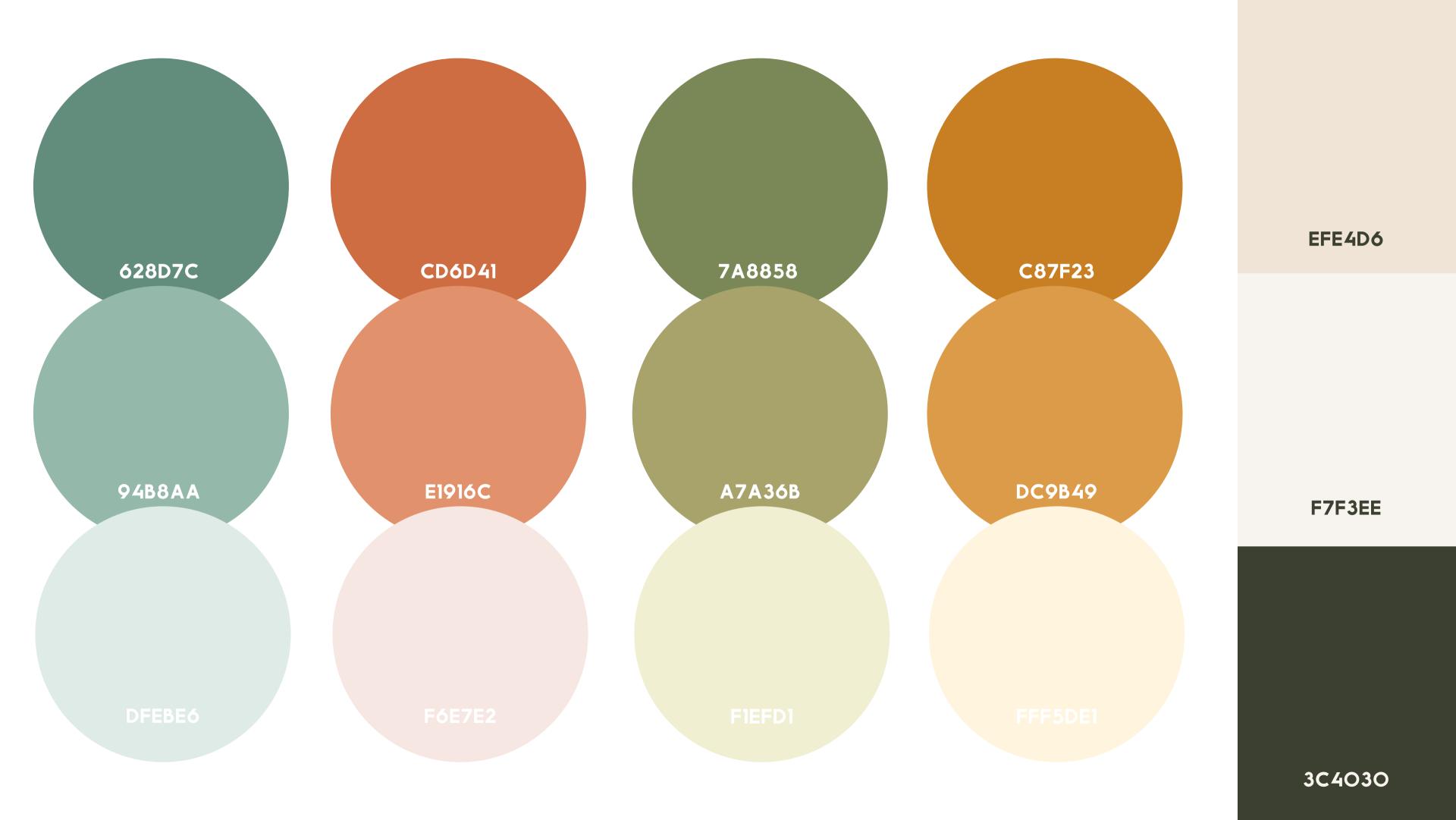

The lighter version of each color are to mainly be used for backgrounds, and as text color overlay on images

HOW CAN YOU
GROW YOUR
INSTAGRAM
FOLLOWING?

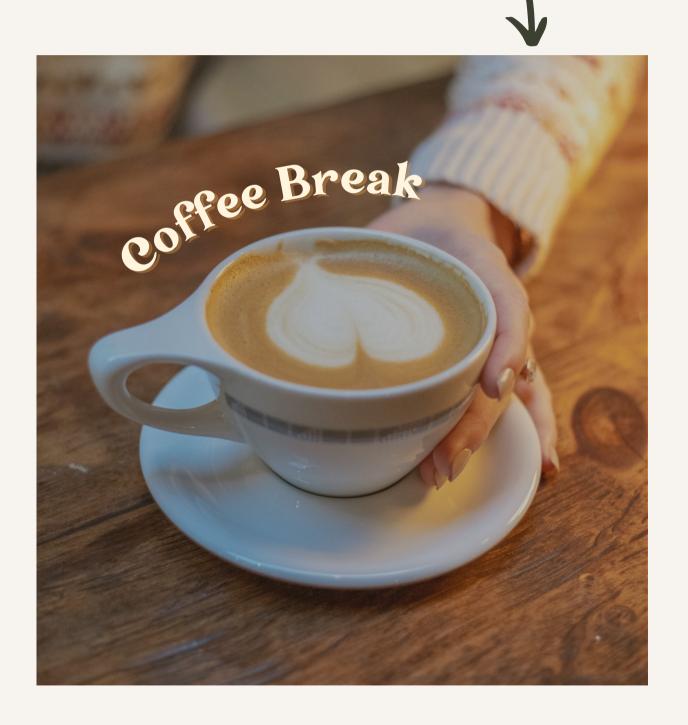

The Darker versions of each color are to mainly be used for Text on light backgrounds and small accents, and to add low opacity color overlays to images

How to Get
Started
Building Your
Business

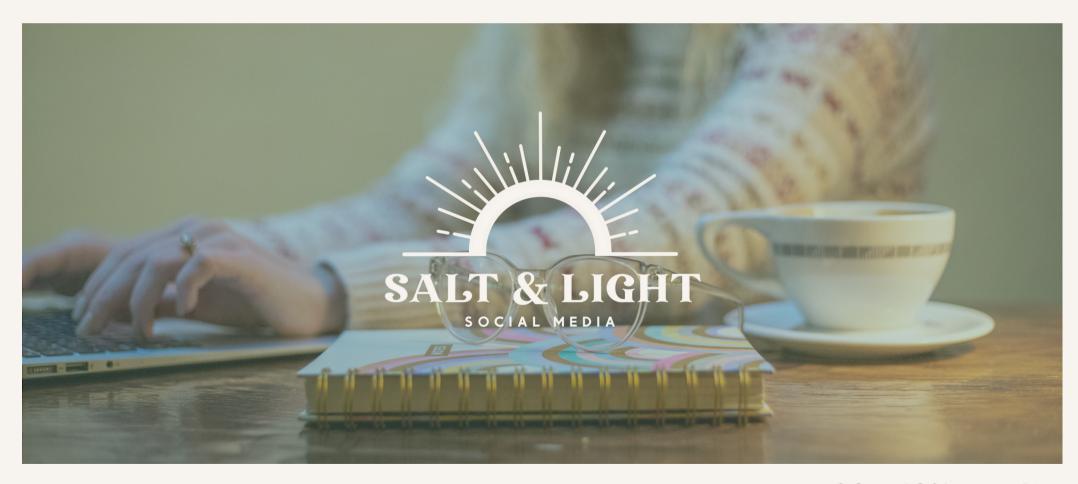

30 - 40% opacity should usually work for any picture

## Fonts

AND HOW TO USE THEM

This font is what is used in your logo in all caps. This will be a great header text to use either in all caps for shorter headers, or like this. (TIP - if using all caps set the tracking a little bigger so the text has some breathing room)

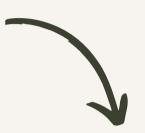

# Transcity Regular

I've seen you use this text shadow effect on Canva and I think this is a great way to add some dimension to your posts. (TIP - play around with your medium and darker colors with the text shadow like seem here!)

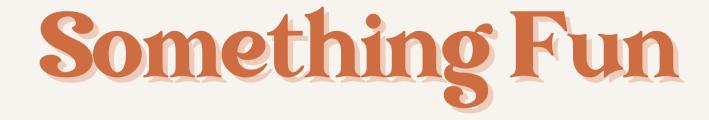

This font is a good sub-header font to use. Its clean and bold and with a wide tracking, it adds a little bit of modern to your 70's vibe main font. Use mainly Bold, but if the Thin is needed that will work too! (TIP - This wont look good if the sub-header text is super long. Only short sentences, just a few words only)

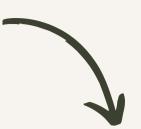

### MOMCAKEBBOLD

MOMCAKE BOLD

Thin looks nice too! Use when it looks better in your opinion

## HK Grotesk Pro Medium <

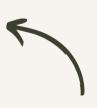

I've been using this for your body text font. I think it looks nice and clean when scale down. This can definitely be changed but for now I think this is a great option.

## Photography and Patterns

#### PHOTOGRAPHY STYLE

Photography consistency is super important when it comes to your business being recognizable, so maintaining the same style of editing is key. Lots of natural light, almost over exposing the photos, and adding some slight warms tones is how I edited these photos.

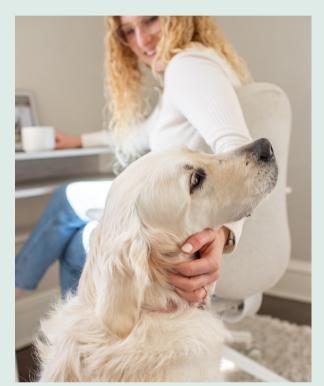

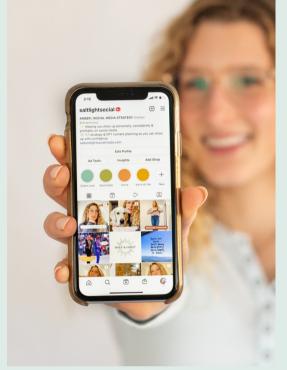

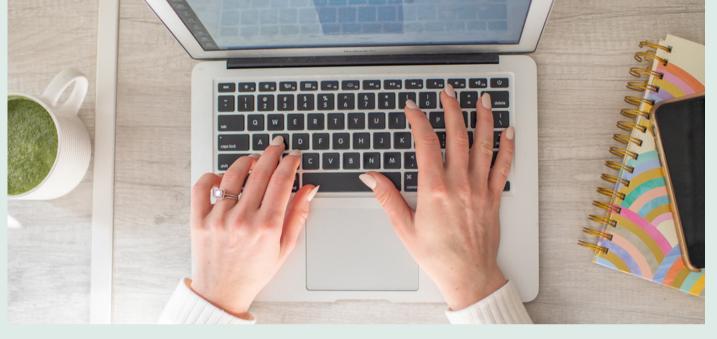

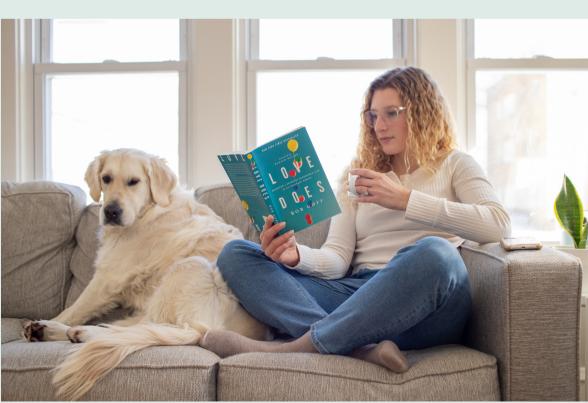

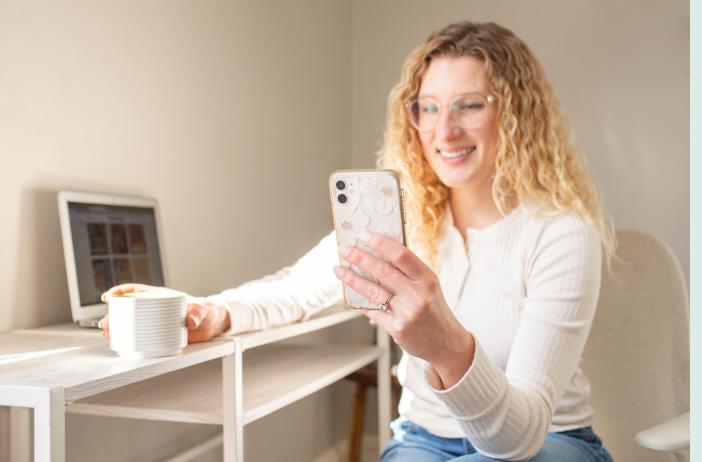

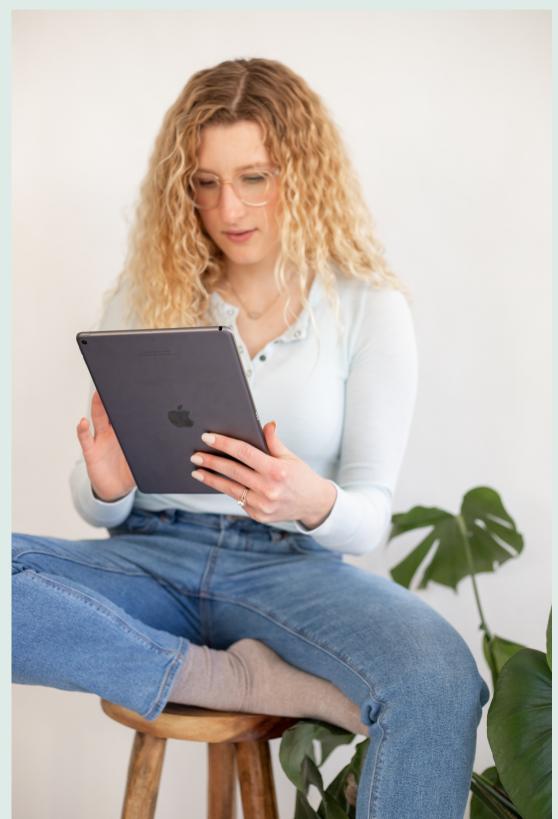

#### **LOGO PATTERNS**

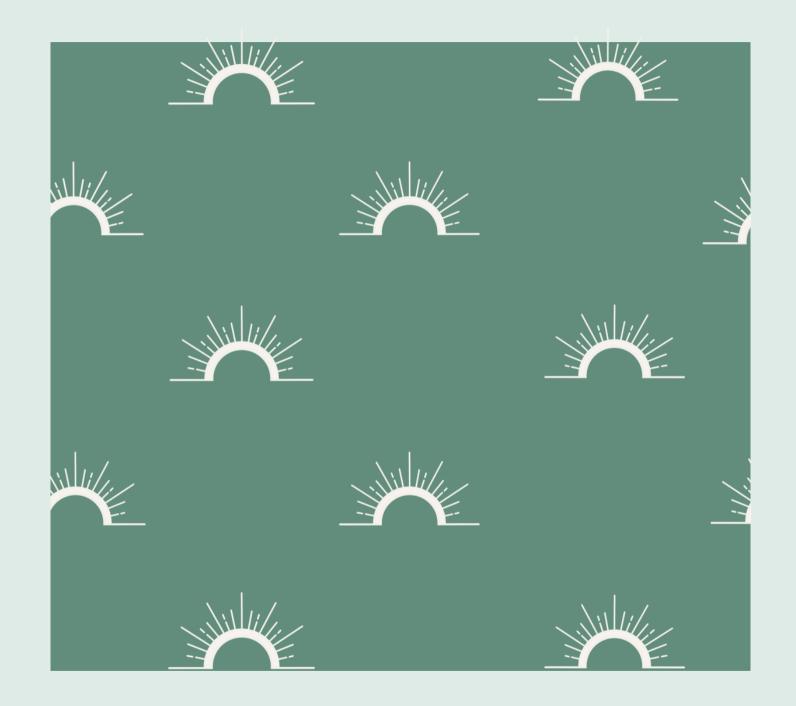

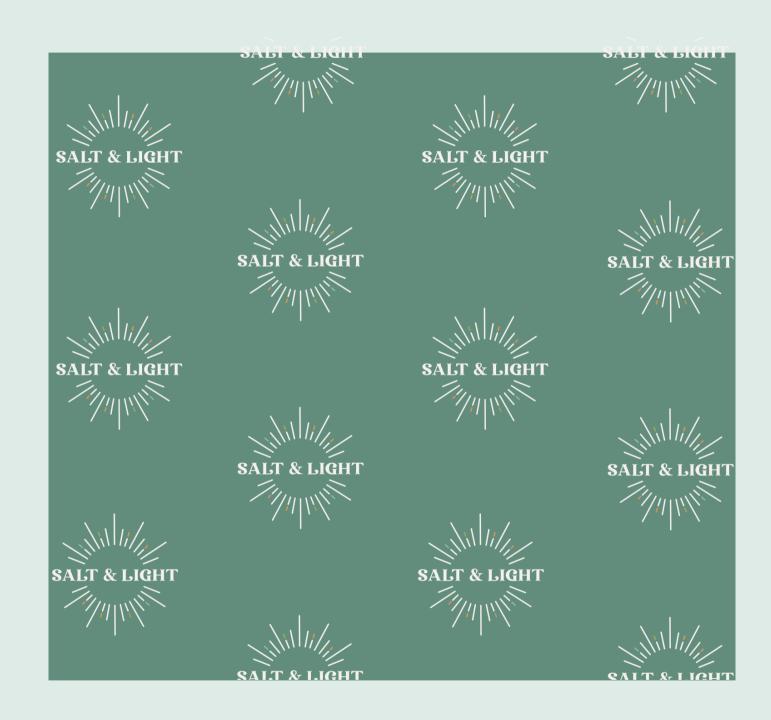

These can be turned down to a lower opacity so they can be used as backgrounds for posts and website page backgrounds

#### **SHADOW OVERLAYS**

These shadow overlays I think are a great way to add LIGHT to your business posts and graphics. Its plays off of your name, adds dimension, and gives a really soft look to whatever you're creating.

Turning down the opacity again will help it to be a little less harsh if it is needed. These can all be found in Canva under "Tree Shadows", "Shadows" or "Window Shadows"

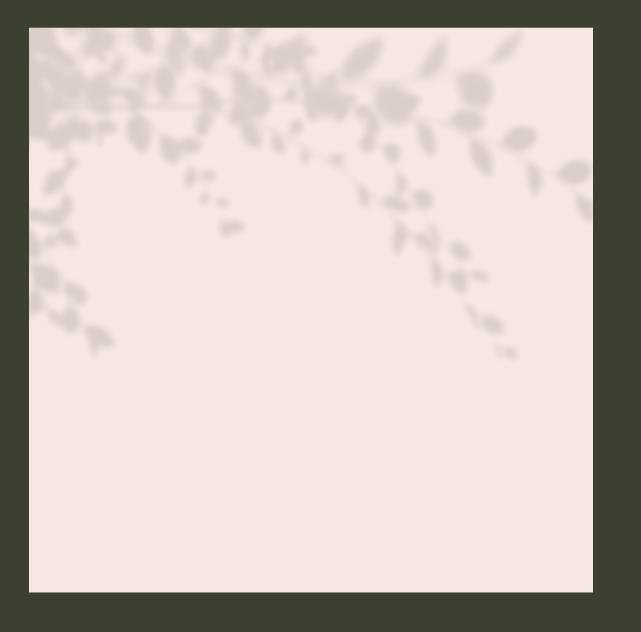

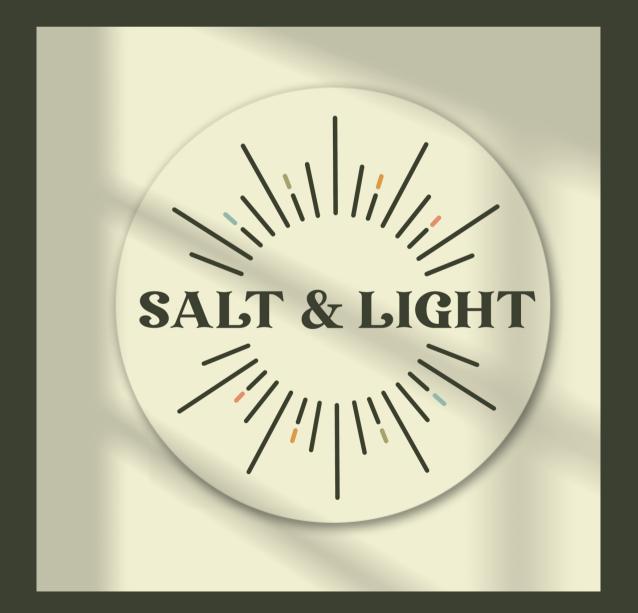

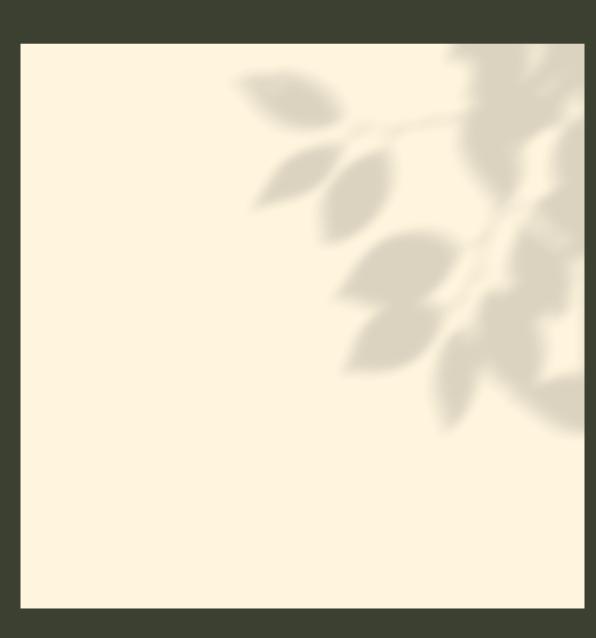

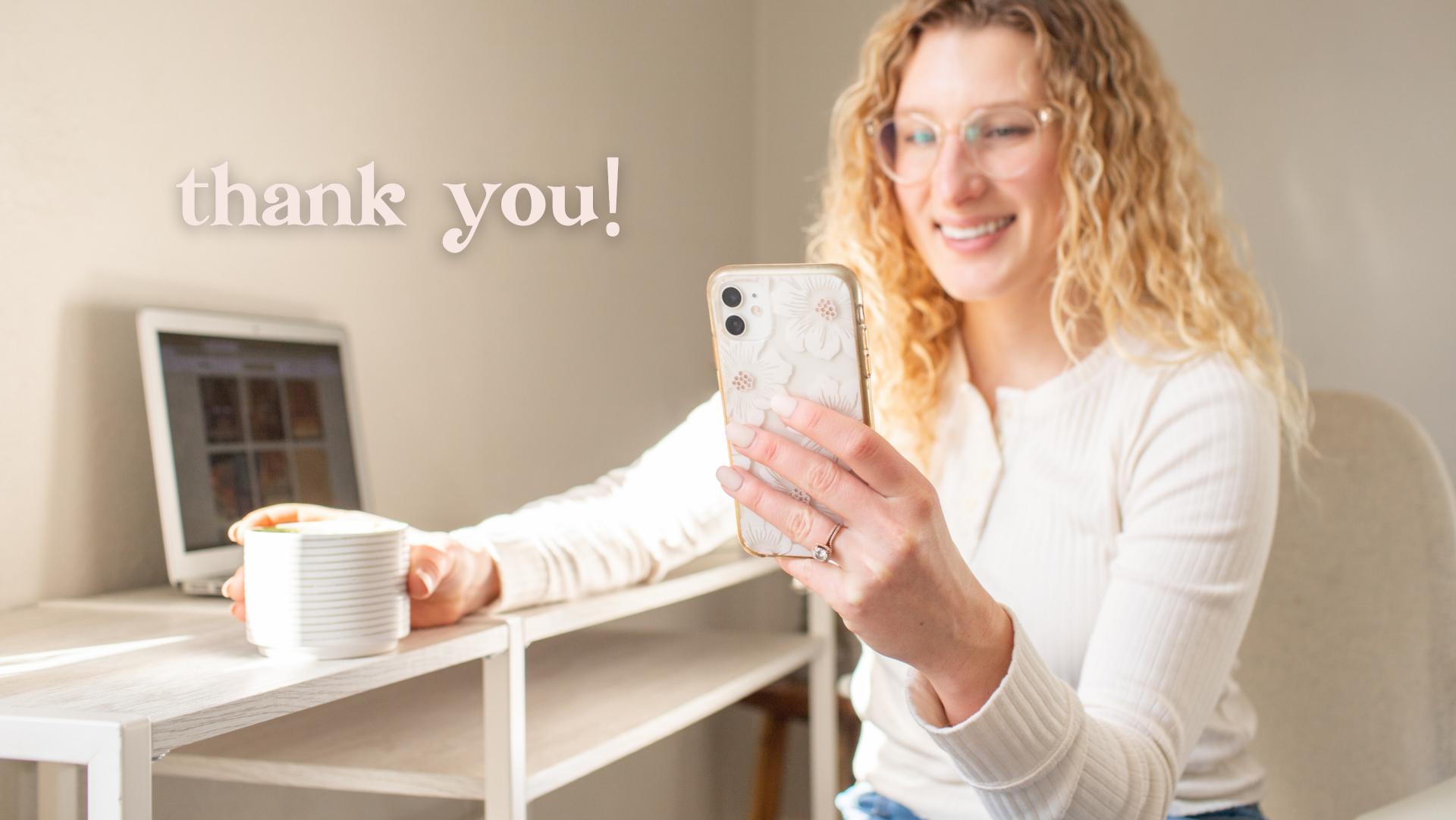